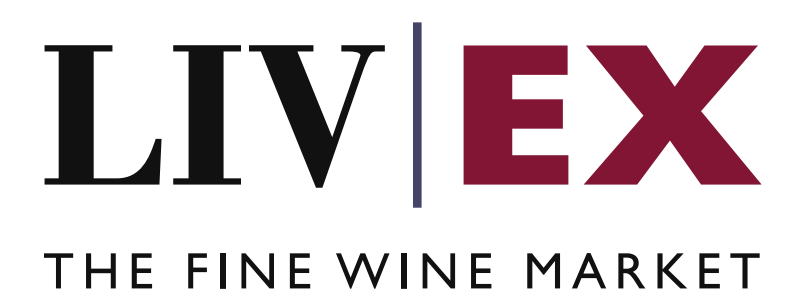

Time Series Export API v1

Document Revision 1.0 Date of Issue: 02 September 2021 Date of revision: 02 September 2021

Barnabas Mullan

Business Analyst

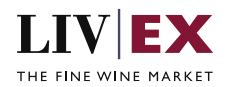

## **Table of Contents**

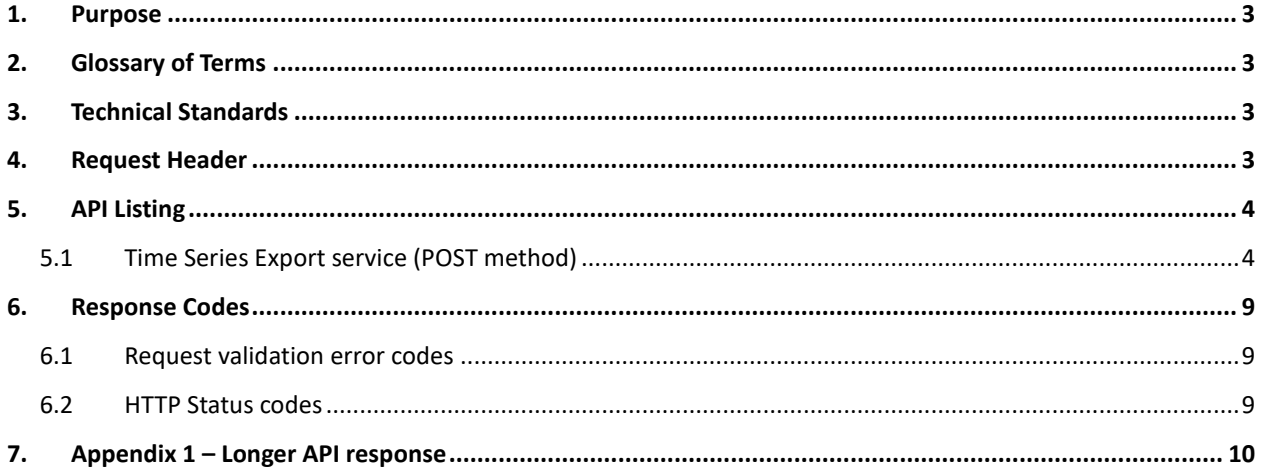

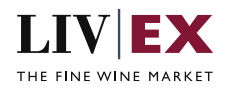

## <span id="page-2-0"></span>**1. Purpose**

To provide the API end point information and examples of the web services available for the Time Series Export API.

# <span id="page-2-1"></span>**2. Glossary of Terms**

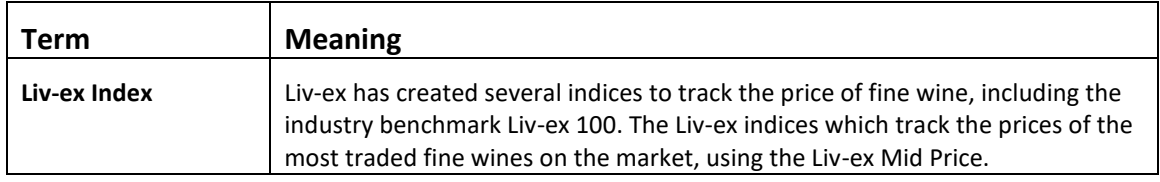

# <span id="page-2-2"></span>**3. Technical Standards**

- Permitted users will be issued with a unique token (CLIENT\_KEY) and password (CLIENT\_SECRET) combination to control the access for all the web services covered under Exchange Integration.
- The web services will consume and produce both XML and JSON. The user can provide the content type in the request header. If the user does not provide any information, then the default content type will be JSON.
- The project will support ISO 8601.
- The project will only support HTTPS protocol for client and server communications.
- The API will support the following methods:
	- POST
- Pretty printing for output readability only is supported if required
- Compression for bandwidth savings are used
- Authentication mechanism will be custom based on CLIENT\_KEY and CLIENT\_SECRET
- The APIs will be accessible at<https://api.liv-ex.com/> followed by their specific base URIs

# <span id="page-2-3"></span>**4. Request Header**

This information will be used to authenticate valid access to the REST API. Each user will have to provide the following information in the request header. Please note that the API expects the 4 headers as listed within this documentation and submitting a request with additional headers may lead to errors and/or failed responses.

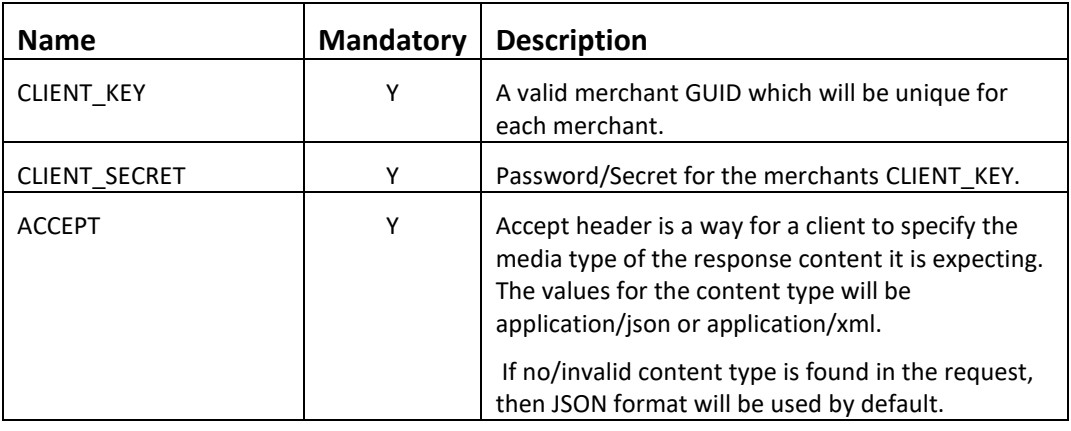

#### **Param**

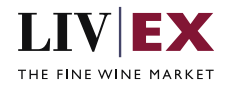

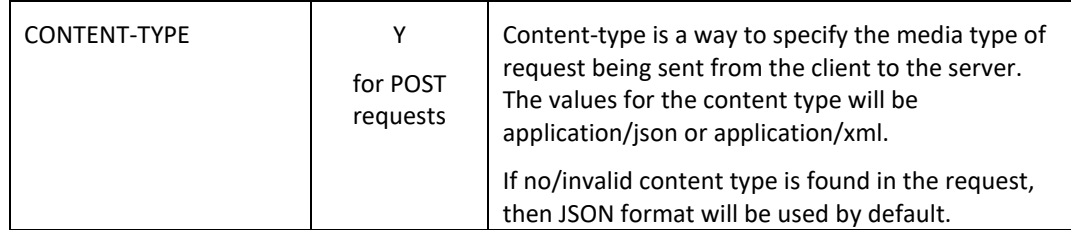

e.g.

 CLIENT\_KEY: 94B5CC70-BC3D-49C3-B636-C3C7552E543D CLIENT\_SECRET: merchantpasswd ACCEPT: application/json CONTENT-TYPE: application/json

#### **Invalid header JSON response**

```
{
    "status": "Unauthorized",
 "httpCode": "401",
 "message": "Request was unsuccessful", 
    "livexCode": "R000"
    "apiInfo": { 
        "version": "1.0", 
 "timestamp": 1518524979121, 
 "provider": "Liv-ex" 
    }
}
```
### **Invalid header XML response**

```
<Response>
     <Status>Unauthorized</Status> 
     <HttpCode>401</Code> 
     <Message>Request was unsuccessful.</Message>
     <LivexCode>R001</LivexCode>
     <ApiInfo> 
         <Version>1.0</Version> 
         <Timestamp>2021-07-01T11:12:30</Timestamp> 
         <Provider>Liv-ex</Provider> 
     </ApiInfo>
<Response>
```
# <span id="page-3-0"></span>**5. API Listing**

## <span id="page-3-1"></span>**5.1 Time Series Export service (POST method)**

### **Description**

This service will be used to request market price information for a given LWIN11 code or index close values for given internal index. On receipt of one or more valid LWIN11 codes or valid index names, the service will return a series of data values for the LWIN11 codes and specified indexes for the time range specified. Any LWIN11 dates requested that fall outside your licensed limit for historical data will not be returned.

### **Base URI**

data/v1/timeSeriesExport

### **Request Parameters**

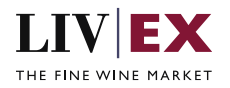

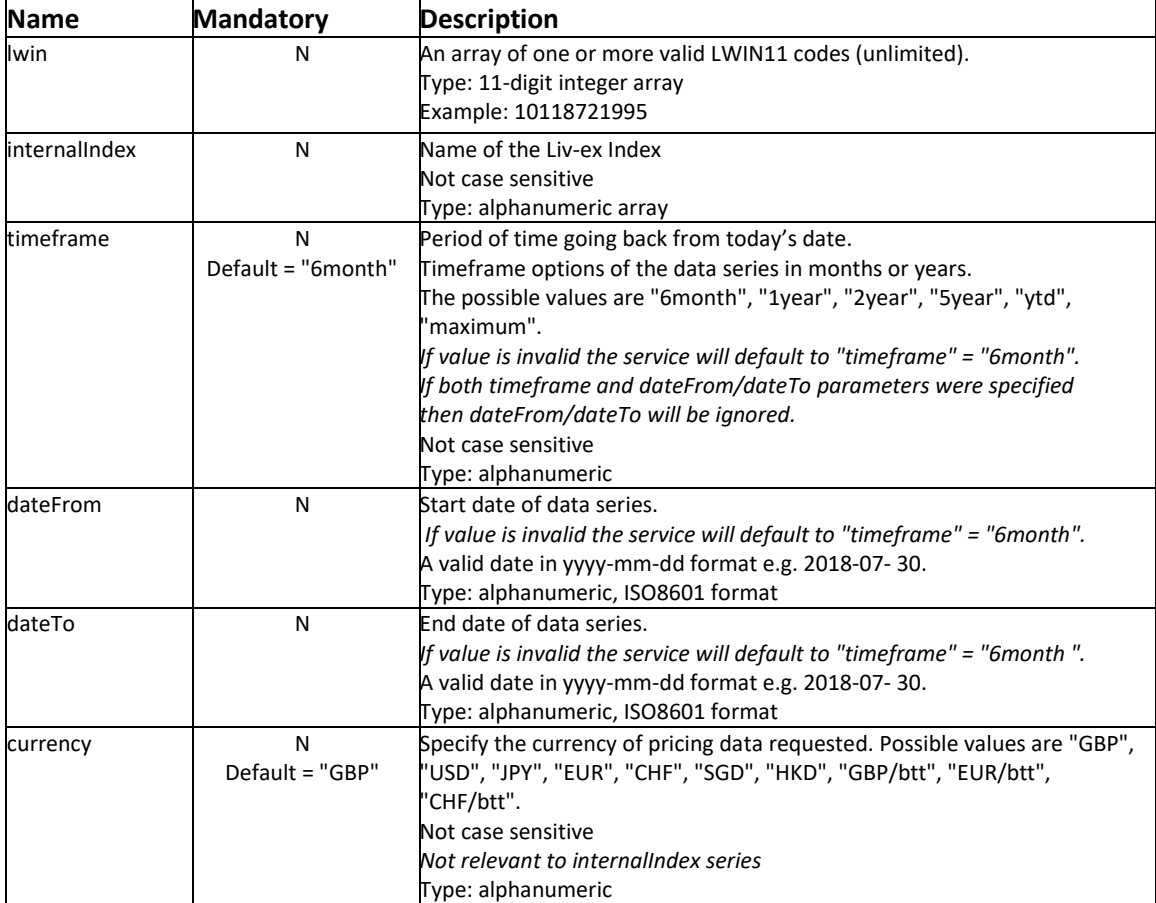

### **Sample Request Body**

## **JSON Request**

```
{
    "timeSeriesExport": {
 "timeframe": "1year",
 "dateFrom":"",
 "dateTo":"",
 "lwin": ["12294592019"],
 "internalIndex": ["Liv-ex Fine Wine 50"],
 "currency": "GBP"
    }
}
```
#### **XML Request**

```
<timeSeriesExportRequest>
<timeSeriesExport>
     <timeframe>1year</timeframe>
     <lwin>12294592019</lwin>
    <internalIndex>Liv-ex Fine Wine 50</internalIndex>
     <currency>GBP</currency>
     </timeSeriesExport>
</timeSeriesExportRequest>
```
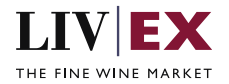

## **Sample Response Body**

#### **Response parameters**

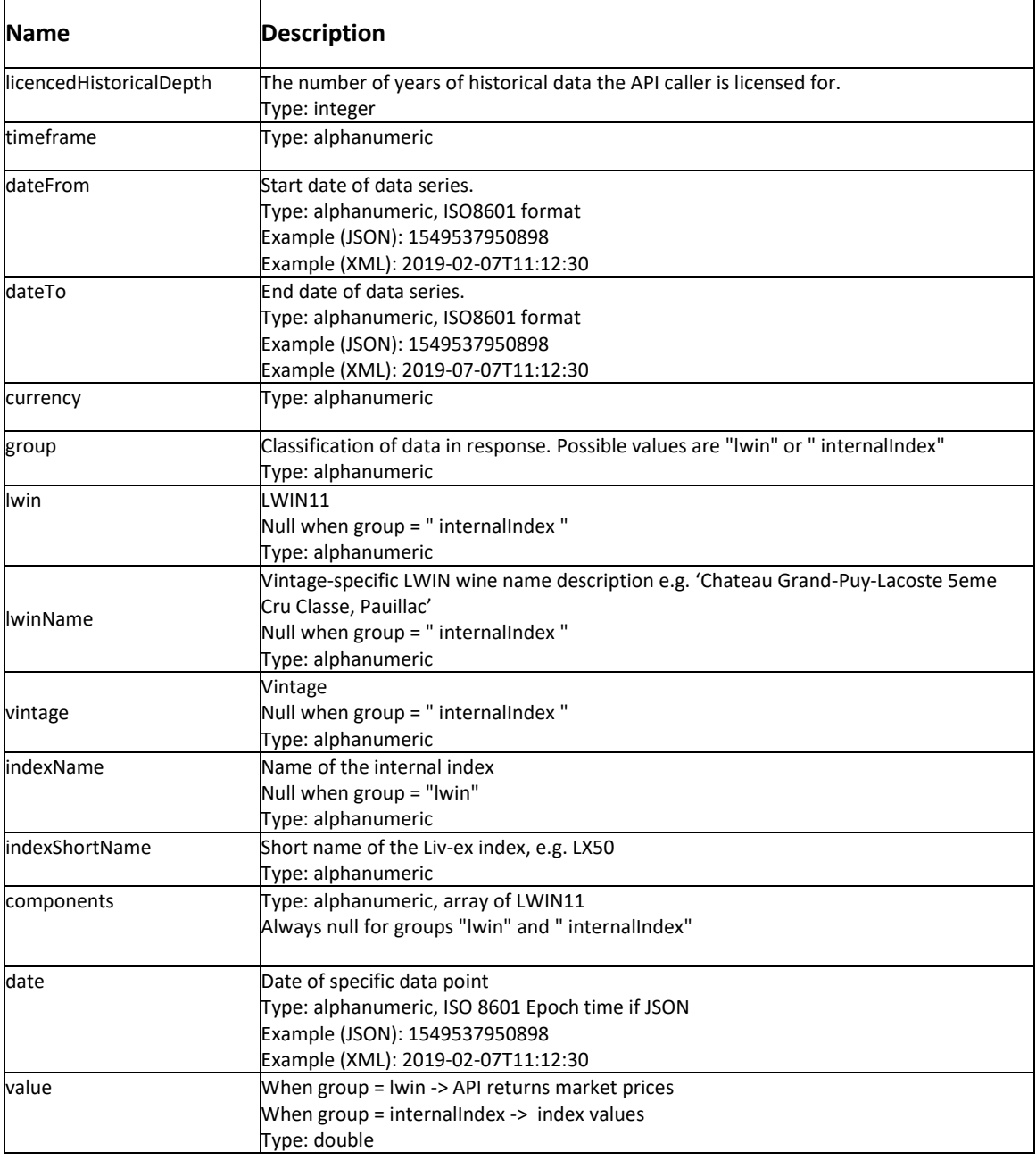

### **JSON Response**

The response is sent per request. The example below shows the response for a request with one LWIN 11. The response example has been shortened to 3 response values.

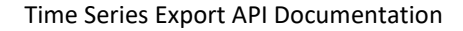

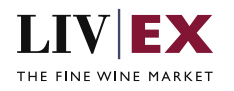

```
{
    "status": "OK",
    "httpCode": "200",
    "message": "Request completed successfully",
   "internalErrorCode": "R001",
    "apiInfo": {
       "version": "1.0",
 "timestamp": 1627652904200,
 "provider": "Liv-ex"
 },
 "timeSeriesExport": {
       "timeframe": "6month",
       "dateFrom": null,
       "dateTo": null,
       "currency": "GBP",
       "groups": [
          {
             "group": "lwin",
            "list": [\{\{ "lwin": "13194602017",
                   "lwinName": "Giuseppe Rinaldi, Barolo, Tre Tine",
                  "vintage": "2017",
                   "indexName": null,
                   "indexShortName": null,
                   "components": null,
                    "series": {
                       "values": [
\{"date": 1623801600000,
                            "value": 0000.0
 },
\{ "date": 1623715200000,
                            "value": 0000.0
 },
                         {
                             "date": 1623628800000,
                            "value": 0000.0
 }
\mathbb{R}^2 , the contract of \mathbb{R}^2 }
 }
 ]
          }
       ]
 },
 "errors": null
}
```
A more complex response payload featuring multiple LWINs and indices is shown in Appendix 1.

#### **Invalid JSON response**

```
{
     "status": "Bad Request",
 "httpCode": "400",
 "message": "Request was unsuccessful",
    "internalErrorCode": "R000",
     "apiInfo": {
        "version": "1.0",
 "timestamp": 1630659569006,
 "provider": "Liv-ex"
 },
 "timeSeriesExport": null,
     "errors": {
```
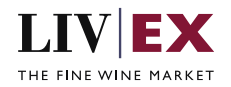

```
 "error": [
\{ "code": "V006",
               "message": "Invalid LWIN number."
 }
       ]
    }
}
```
#### **XML Response**

The response is sent per request. The example below shows the response for a request with one LWIN 11. The response example has been shortened to 3 response values.

```
<?xml version="1.0" encoding="UTF-8" standalone="yes"?>
<timeSeriesExportResponse>
     <Status>OK</Status>
     <HttpCode>200</HttpCode>
     <Message>Request completed successfully</Message>
     <InternalErrorCode>R001</InternalErrorCode>
     <ApiInfo>
         <Version>1.0</Version>
         <Timestamp>2021-08-06T10:45:04.219Z</Timestamp>
         <Provider>Liv-ex</Provider>
     </ApiInfo>
     <timeSeriesExport>
         <timeframe>1year</timeframe>
         <dateFrom xmlns:xsi="http://www.w3.org/2001/XMLSchema-instance" xsi:nil="true"/>
         <dateTo xmlns:xsi="http://www.w3.org/2001/XMLSchema-instance" xsi:nil="true"/>
         <currency>GBP</currency>
         <groups>
             <group>lwin</group>
             <list>
                  <lwin>12294592019</lwin>
                  <lwinName>Marchand-Tawse, Corton Grand Cru, Rouge</lwinName>
                  <vintage>2019</vintage>
                  <indexName xmlns:xsi="http://www.w3.org/2001/XMLSchema-instance" 
xsi:nil="true"/>
                  <indexShortName xmlns:xsi="http://www.w3.org/2001/XMLSchema-instance" 
xsi:nil="true"/>
                  <components xmlns:xsi="http://www.w3.org/2001/XMLSchema-instance" 
xsi:nil="true"/>
                  <series>
                      <values>
                          <date>2020-12-18</date>
                          <value>0000.0</value>
                      </values>
                     <values>
                          <date>2020-12-25</date>
                          <value>0000.0</value>
                      </values>
                      <values>
                          <date>2021-01-01</date>
                          <value>0000.0</value>
                      </values>
                 </series>
             </list>
         </groups>
```

```
 Invalid XML Response
```
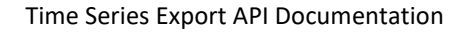

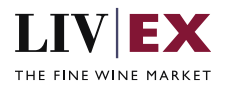

```
<?xml version="1.0" encoding="UTF-8" standalone="yes"?>
<timeSeriesExportResponse>
     <Status>Bad Request</Status>
     <HttpCode>400</HttpCode>
     <Message>Request was unsuccessful</Message>
     <InternalErrorCode>R000</InternalErrorCode>
     <ApiInfo>
         <Version>1.0</Version>
         <Timestamp>2021-09-03T08:58:50.380Z</Timestamp>
         <Provider>Liv-ex</Provider>
     </ApiInfo>
     <timeSeriesExport xmlns:xsi="http://www.w3.org/2001/XMLSchema-instance" xsi:nil="true"/>
     <errors>
         <error>
             <code>V006</code>
             <message>Invalid LWIN number.</message>
         </error>
     </errors>
</timeSeriesExportResponse>
```
# <span id="page-8-0"></span>**6. Response Codes**

This section describes the response codes that will be returned by the Exchange Integration services.

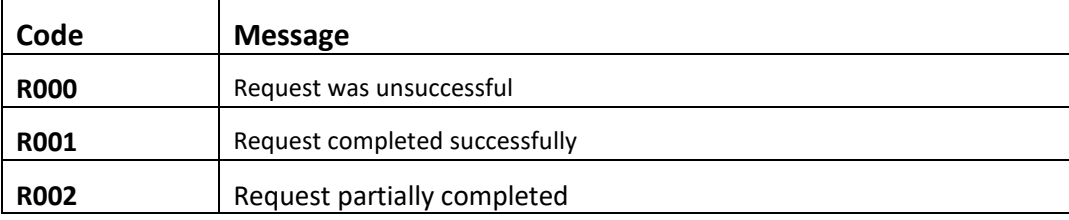

## <span id="page-8-1"></span>**6.1 Request validation error codes**

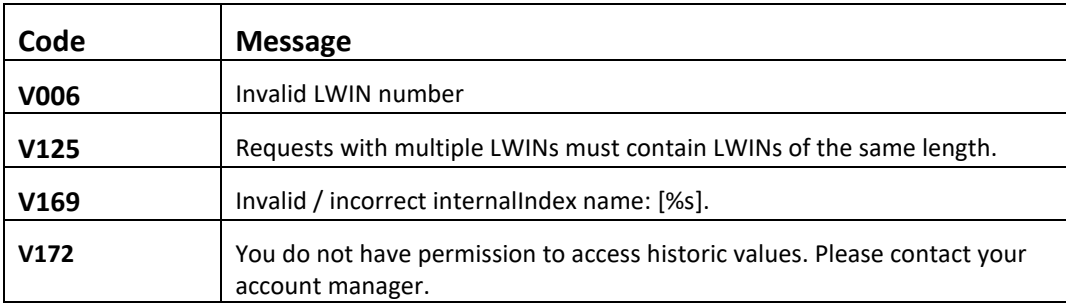

## <span id="page-8-2"></span>**6.2 HTTP Status codes**

HTTP defines a bunch of meaningful status codes that can be returned from our API. These can be leveraged to help our API Merchants/consumers route their responses accordingly:

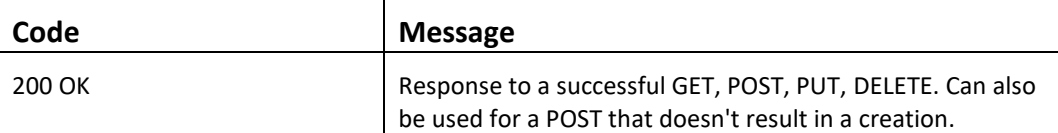

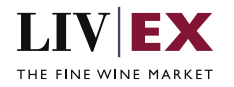

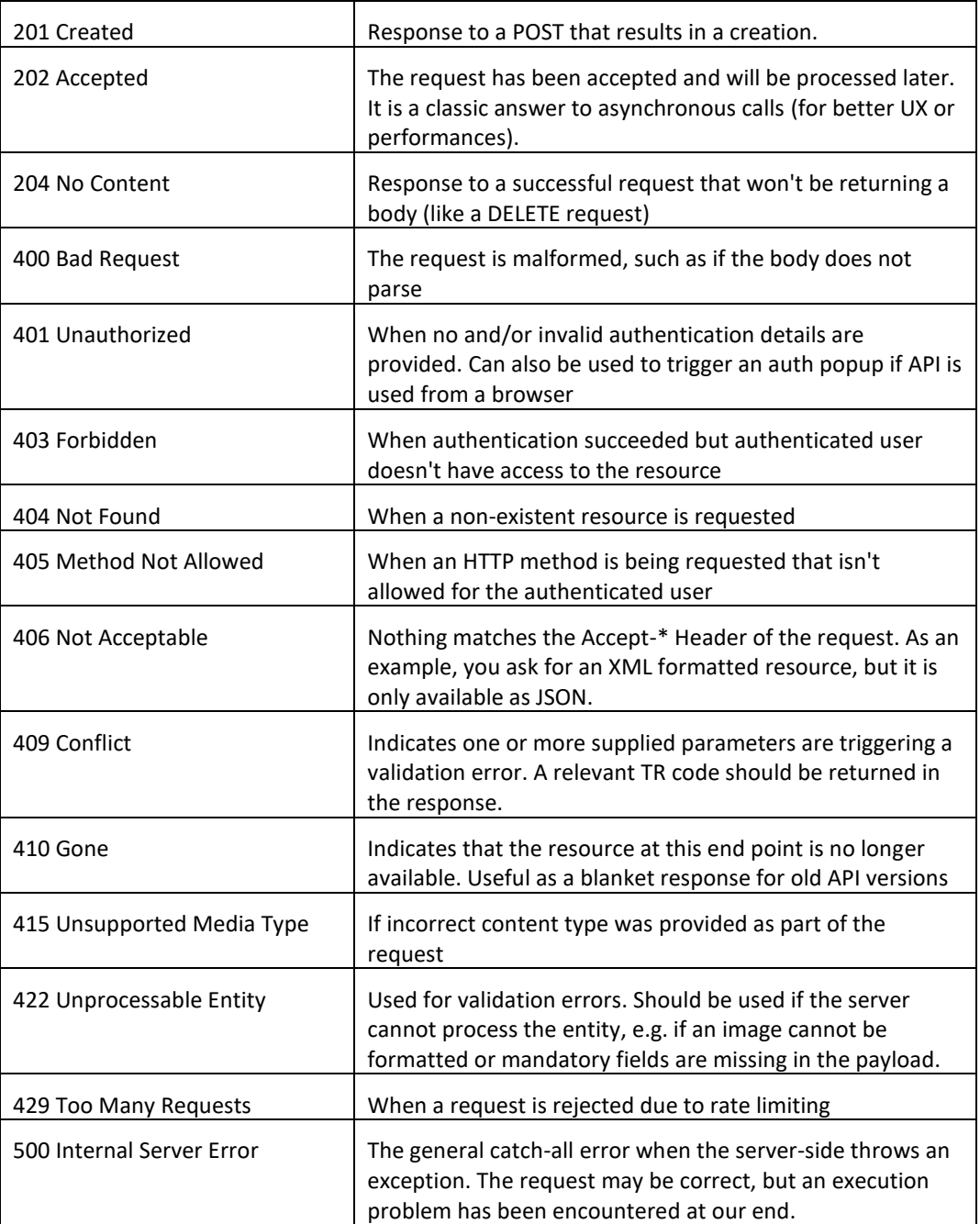

## <span id="page-9-0"></span>**7. Appendix 1 – Longer API response**

{

The JSON response below shows a full response for a single LWIN with the timeframe of 1 year.

```
 "status": "OK",
 "httpCode": "200",
 "message": "Request completed successfully",
 "internalErrorCode": "R001",
 "apiInfo": {
```
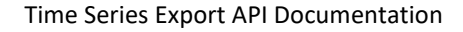

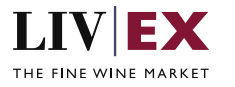

```
 "version": "1.0",
 "timestamp": 1628245789606,
 "provider": "Liv-ex"
   },
 "timeSeriesExport": {
 "timeframe": "1year",
     "dateFrom": null,
     "dateTo": null,
     "currency": "GBP",
     "groups": [
        {
 "group": "lwin",
 "list": [
\{ "lwin": "12294592019",
               "lwinName": "Marchand-Tawse, Corton Grand Cru, Rouge",
               "vintage": "2019",
              "indexName": null,
              "indexShortName": null,
              "components": null,
              "series": {
                  "values": [
\{"date": 1608249600000,
                      "value": 100.0
 },
                   },<br>{
                       "date": 1608854400000,
                      "value": 100.0
 },
\{"date": 1609459200000,
                      "value": 100.0
 },
                   {
                       "date": 1610064000000,
                       "value": 100.0
 },
                   {
                       "date": 1610668800000,
                      "value": 100.0
 },
                   {
                       "date": 1611273600000,
                      "value": 100.0
 },
                   },<br>{
 "date": 1611878400000,
                      "value": 100.0
 },
                   {
 "date": 1612483200000,
                      "value": 100.0
 },
                   {
 "date": 1613088000000,
                      "value": 100.0
 },
                   {
                      "date": 1613692800000,
                      "value": 100.0
 },
\{ "date": 1614297600000,
                      "value": 100.0
 },
```
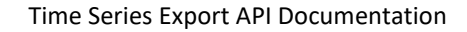

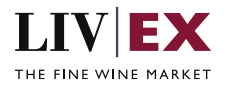

```
{
                  "date": 1614902400000,
               "value": 100.0<br>},
\}, \{ "date": 1615507200000,
                  "value": 100.0
\}, \{ "date": 1616112000000,
                   "value": 100.0
\}, \{ "date": 1616716800000,
                  "value": 100.0
\}, \{"date": 1617321600000,
                  "value": 100.0
 },
               {
 "date": 1617926400000,
                  "value": 100.0
\}, \{ "date": 1618531200000,
 "value": 100.0
\}, \{ "date": 1619136000000,
                  "value": 100.0
\}, \{ "date": 1619740800000,
 "value": 100.0
},<br>{
 "date": 1620345600000,
                  "value": 100.0
\}, \{"date": 1620950400000,
                  "value": 100.0
 },
               },<br>{
                   "date": 1621555200000,
                  "value": 100.0
\}, \{ "date": 1622160000000,
                   "value": 100.0
\}, \{ "date": 1622764800000,
                  "value": 100.0
\}, \{"date": 1623369600000,
                   "value": 100.0
               }
             ]
           }
         }
       ]
     }
   ]
```
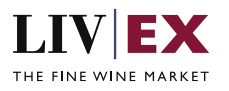

Time Series Export API Documentation

 }, "errors": null }